# vecta.io cheat sheet

# Drawing tools

#### On Mac, use Option instead of Alt.

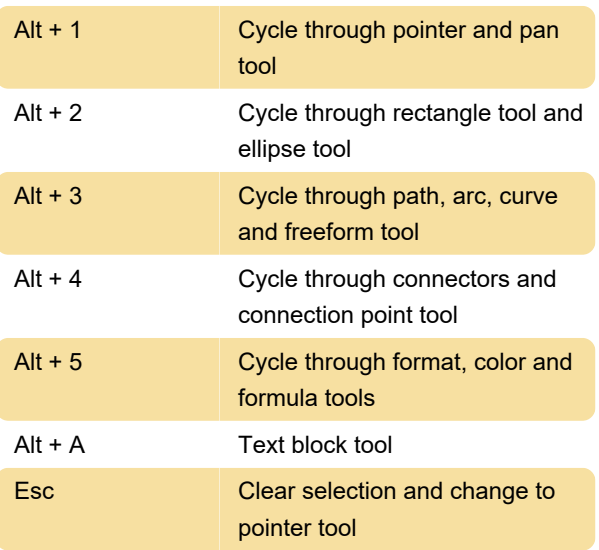

### Shape operations

On Mac, use Option instead of Alt.

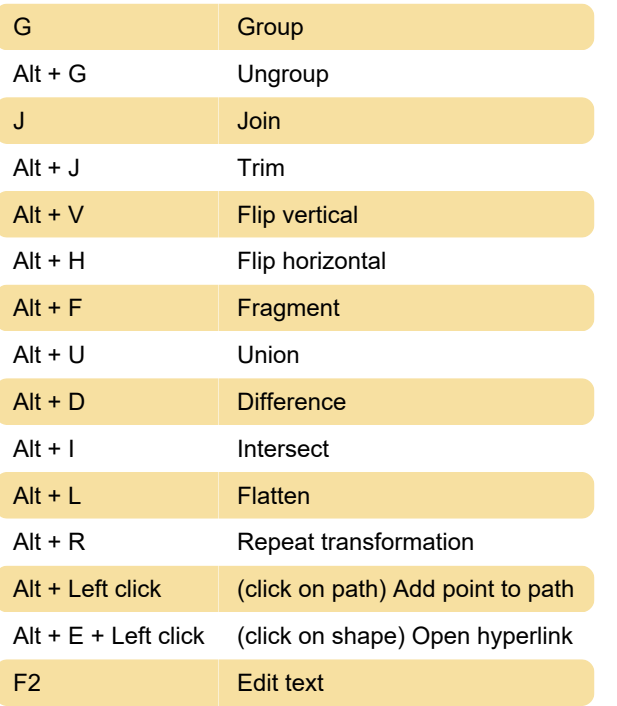

#### Editor

On Mac, use Cmd instead of Ctrl.

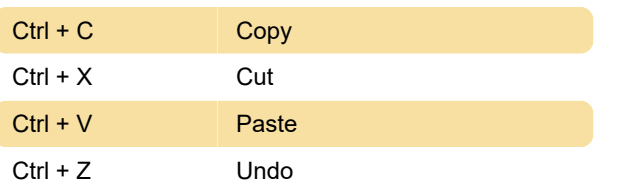

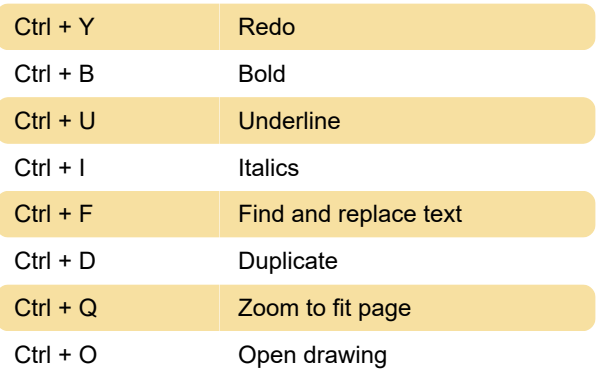

# Moving and resizing

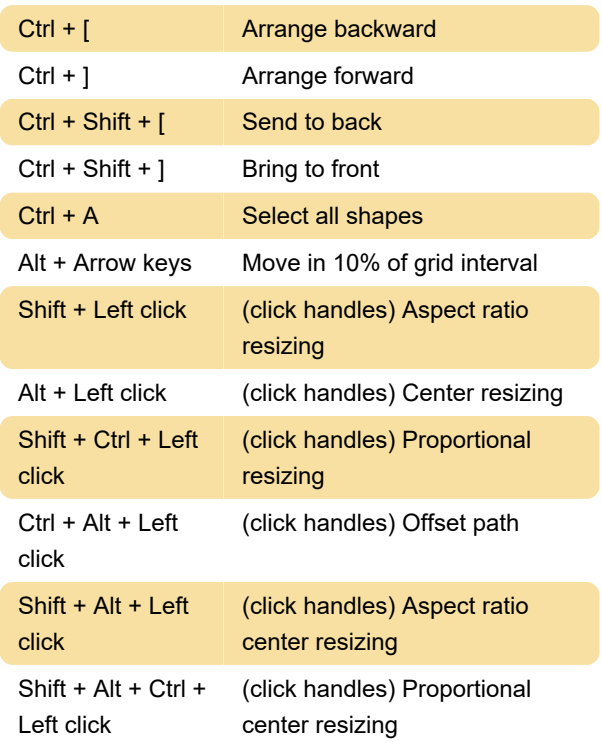

# Page navigation

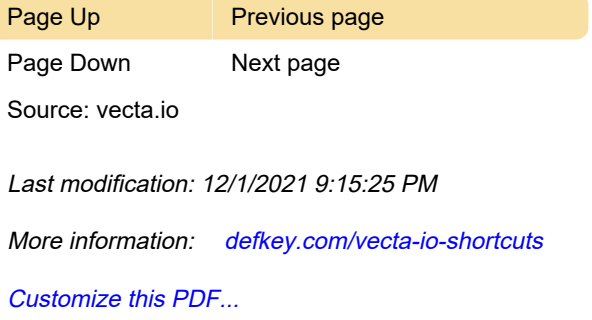